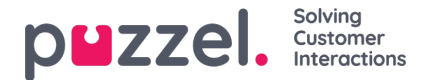

## **System queues**

If you create a resource filter in area System queues, you can choose to have it active for Puzzel in general, Statistics and/or Archive.

Active on:

- **Puzzel in general**: Check here if you want users with this filter assigned only to see the chosen system queues in Admin Portal under Real-time -> Ongoing requests, Services -> KPI Alarm and Services -> Queues System -> Queue settings. If an agent user has a system queue resource filter, this will limit what Scheduled task queues and requests the agent will see, but not which system queues the agent can transfer calls to.
- **Statistics**: Check here if you want users with this filter assigned only to see the chosen system queues in statistics reports that group traffic per system queue, e.g. Details per queue.
- **Archive**: Check here if you want users with this filter assigned only to see requests from the chosen system queues in the Archive*.*

How Display queues are related to System queues is explained in chapte Queue display [settings](https://help.puzzel.com/product-documents/user-guide/puzzel-contact-centre/puzzel-administration-portal/services/queues-0).